Chalmers | GÖTEBORGS UNIVERSITET

## Concurrent Programming TDA384/DIT391

Tuesday, 16 March 2021

Exam supervisor: G. Schneider (gersch@chalmers.se, 072 974 49 64)

(Exam set by G. Schneider, based on the course given Jan-Mar 2021)

## Material permitted during the exam (hjälpmedel):

As the exam is run remotely we cannot restrict your usage of material. Not allowed to use the Internet.

Grading: You can score a maximum of 70 points. Exam grades are:

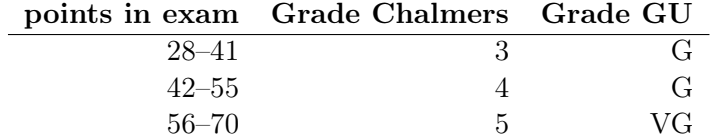

Passing the course requires passing the exam and passing the labs. The overall grade for the course is determined as follows:

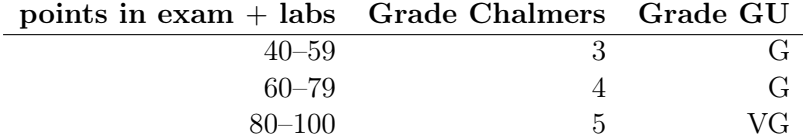

The exam results will be available in Ladok within 15 *working* days after the exam's date.

## Instructions and rules:

- You should be monitored on the dedicated zoom channel while taking the exam!
- Submit the exam solution as a PDF file on Canvas. The solution should be typeset using your favourite software. No scanned handwritten notes or diagrams are allowed. (There will be a Word and Latex template for writing your solution; see comment at the end)
- Please write your answers clearly and legibly: unnecessarily complicated solutions will lose points, and answers that cannot be read will not receive any points!
- Justify your answers, and clearly state any assumptions that your solutions may depend on for correctness.
- Answer each question on a new page. Glance through the whole paper first; five questions, numbered Q1 through Q5. Do not spend more time on any question or part than justified by the points it carries.
- Be precise. In your answers, try to use the programming notation and syntax used in the questions. You can also use pseudo-code, provided the meaning is precise and clear. If need be, explain your notation.
- A Word template and a Latex template are available on Canvas so you can use them to deliver your answer.

Q1 (10 p). Figure 1 shows the Java code of an implementation of strong semaphores using Java's explicit mechanism for scheduling threads (for suspending and resuming threads).

NOTE: blocked is a queue.

```
class SemaphoreStrong implements Semaphore {
    public synchronized void up()
        if (blocked.isEmpty()) count = count + 1;
    \mathcal{L}} // wake up all waiting threads
        else notifyAll();
    public synchronized void down() throws InterruptedException
        Thread me = Thread.currentThread();
    ₹
        blocked.add(me); // enqueue me
        while (count == 0 || blocked.element() != me)
                            // I'm enqueued when suspending
            wait();
        // now count > 0 and it's my turn: dequeue me and decrement
        blocked.remove(); count = count - 1;
                                                  \mathcal{F}
```
 $private final Queue blocked = new LinkedList<()$ ;

Figure 1: Q1: A Java implementation of strong semaphores

**(Part a).** (3 p). What makes the proposed solution to be for "strong" semaphores (in contrast to "weak" semaphores)?

**(Part b).** (7 p). The programmer who suggested this solution is convinced it is correct, but when showing it to a colleague, the latter did not understand why the up() method checks whether the blocked queue is empty ( if (blocked.isEmpty()) ...) before increasing the counter count.

Is this check really needed? If you answer YES, justify why giving an informal argument. If you answer NO, explain what happens if you do not remove the if checking in the code. [An answer without justification will not be sufficient to get full points.]

Q2 (18 p). In our lectures we have seen how to use state/transition diagrams to reason about concurrent programs.

> A programmer is learning about concurrent programming and as part of the learning wrote the pseudocode shown in Figure 2. The programmer (who didn't take the Principles of Concurrent Programming course!) learned from a colleague that it was a good idea to write a state/transition diagram and he started to do so, producing the partial diagram (represented as a table) shown in Figure 3.

|                                  | $\text{int }$ counter = 1; Lock lock = new ReentrantLock(); |    |
|----------------------------------|-------------------------------------------------------------|----|
| thread t                         | thread u                                                    |    |
| int cnt;                         |                                                             |    |
|                                  |                                                             |    |
| $1 \text{ lock}.\text{lock}()$ ; | $counter = counter - 1;$                                    | 6. |
| 2 $cnt = counter;$               | $1/$ end                                                    |    |
| 3 counter = $cnt + 1$ ;          |                                                             |    |
| 4 lock.unlock();                 |                                                             |    |
| $5$ // end                       |                                                             |    |
|                                  |                                                             |    |
|                                  |                                                             |    |

Figure 2: Q2: Pseudocode of program counterNaive.

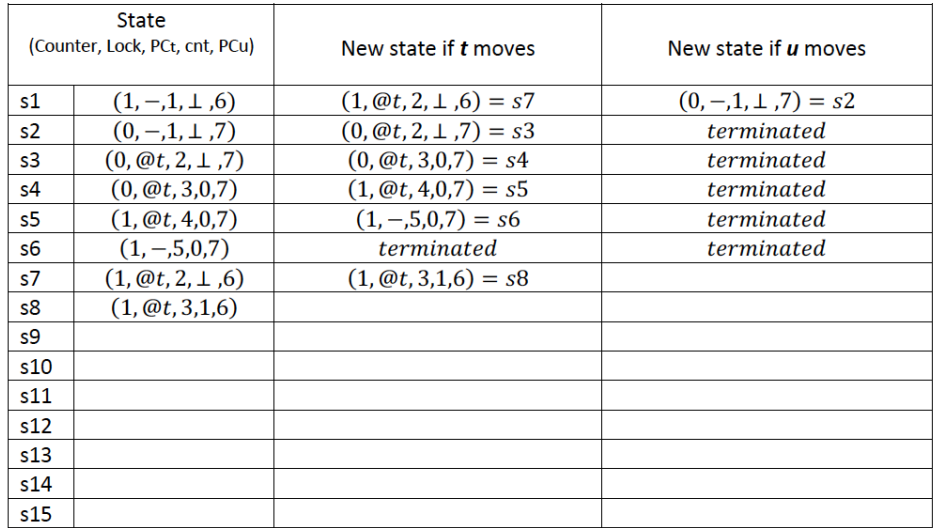

Figure 3: Q2: Partial state/transition diagram (table) of counterNaive program.

**(Part a)** (8 p). Help the programmer to complete the state/transition diagram: add all the missing states and transitions so all possible computations are included.

(Part b)  $(10 p)$ . Answer the questions below concerning the counterNaive program and its state/transition diagram (table). Be concise and direct (do not quote unnecessary theory about the topic and limit yourself to answer the question.)

- 1 How many final states are there in the final state/transition table? What can you infer about the program (in what concerns concurrency) by only observing the final states?
- 2 Are there data races? If your answer is positive, give all the data races. Can you see this in the state/transition diagram? (If so, how?)
- 3 Is there any deadlock? If you answer yes, please indicate the states with deadlocks in your state/transition table. If you answer no, say how you identify deadlocks in a state/transition diagram (or table).
- 4 Is the following assertion correct? "There is no need of using a lock (nor any other synchronisation mechanism) in this program as the threads t and u do not have the same code". Justify your answer.
- 5 Do you agree with the following statement? "If we modify the code of thread u as shown below the program will have the following properties: no data races, no race conditions, mutual exclusion is guaranteed." Justify your answer.

lock.lock();  $counter = counter - 1;$ lock.unlock(); // end

Q3 (12 p). In Lecture 2 we introduced the concept of barriers as "a form of synchronisation where there is a point (the barrier) in a program's execution that all threads in a group have to reach before any of them is allowed to continue."

> In Lecture 8 we discussed how to implement barriers in Erlang following the client/server architecture: an implementation in Erlang is shown in Figure 4.

```
1 -module(barrier).
2 -export([init/1,wait/1]).
3
4 init(Expected) ->
5 spawn(fun () -> barrier(0, Expected, []) end).
6
7 wait(Barrier) ->
8 Ref = make_ref(),
9 Barrier ! {Arrived, self(), Ref},
10 receive {continue, Ref} -> goahead end.
11
12 barrier(Arrived, Expected, PidRefs)
13 when Arrived =:= Expected ->
14 [To ! {continue, Ref} || {To, Ref} <- PidRefs],
15 barrier(0, Expected, []);
16 barrier(Arrived, Expected, PidRefs) ->
17 receive
18 {Arrived, From, Ref} ->
19 barrier(Arrived+1, Expected, [{From, Ref}|PidRefs])
20 end.
```
Figure 4: Q3: A barrier implementation in Erlang.

(Part a)  $(6 p)$ .

- Is the code correct? If not explain what is wrong and correct the code. (You don't need to write the whole program again, simply identify the lines with the error and give the correct implementation.)
- The code in Figure 4 shows the server side of a full implementation. Write a a client that interacts with the barrier.

(Part b)  $(6 \, p)$ . Below follows 3 statements about the barrier implementation shown in Figure 4. Determine whether the statement is True or False. For each case, justify your answer (for both your False and True answers). The justification should be convincing showing you understand the reasons for your answer.

- 1 The first part of the definition of the barrier function (lines 12 till 15) will only be executed (pattern matched) when the expected number of processes has arrived to the barrier, in which case a message will be sent to all the processes so they can pass the barrier.
- 2 The implementation shown in the figure is the server implementation of a reusable barrier.
- 3 Line 2 of the code -export([init/1,wait/1]) is not really needed as no process need to call the functions init and wait.

Q4 (10 p). Figure 6 shows a parallel implementation of the recursive function famousFun shown in Figure 5.

> The programmer who wrote the code in Figure 6 intended to have a parallel implementation of the recursive function famousFun only when the parameter Fu satisfy the following properties:

- The function Fu is associative (i.e.,  $Fu(Fu(A,B), C) = Fu(A, Fu(B, C))$ ).
- For every element  $E$  of the list,  $Fu(E,A) = Fu(A,E) = E$ .

```
1 famousFun(Fu, E, [1]) -> E;
2 famousFun(Fu, E, [H|T]) -> Fu(H, famousFun(Fu, E, T)).
```
Figure 5: Q4: The function famousFun.

```
1 famousFunPar(Fu, E, []) \rightarrow E;
2 famousFunPar(Fu, E, [H]) -> Fu(H, E);
3 famousFunPar(Fu, E, L) ->
4 Mid = length(L) div 2,
5 {L, R} = lists:split(Mid, List),
6 Myself = self(),
7 Rp = spawn(fun() -> Myself ! {self(), famousFunPar(Fu, E, R)} end),
8 Lp = spawn(fun() -> Myself ! {self(), famousFunPar(Fu, E, L)} end),
9 Fu(receive {Lp, Lr} -> Lp end, receive {Rp, Rr} -> Rr end).
```
Figure 6: Q4: A parallel implementation of famousFun.

**(Part a).** (2 p). Give the result, and a step-by-step description, of calling the following:

famousFun(fun  $(X,Y) \rightarrow X * Y$  end, 10, [2,3,4]).

(Code in Figure 5.)

**(Part b).** (3 p). What does famous Fun compute? (Code in Figure 5.)

(Part c). (5 p). Five programmers discuss the famous FunPar function (code in Figure 6) and they come to different arguments on its correctness (assuming the properties for Fu as specified above). You will find below a statement done by each one of the programmers concerning the correctness of the code. Indicate which answer is correct and justify why (In case you choose one of the options saying that the implementation contains  $n$  errors, then you should identify and say what the errors are).

- The implementation is correct.
- It is not correct: it has 1 error.
- It is not correct: it has 2 errors.
- It is not correct: it has 3 errors.
- It is not correct: there are more than 3 errors.

 $Q5$  (20 p). We have seen in Lecture 10 how to implement a set data structure using linked lists. We first showed an implementation that worked for sequential access, and then different linked set implementations allowing for parallel access.

> Figures 7 and 8 show one such implementation: a "fine-grained locking" implementation of parallel linked sets. This implementation extends the SequentialSet<T> class seen in the course (the methods rawAdd, rawHas and rawRemove are methods defined in the SequentialSet<T> class to add an element to the set, check whether an element is in the set, and remove an element from the set, respectively).

> **(Part a)** (10 p). The implementation contains 2 errors. Find them and propose a fix. You don't need to rewrite the whole program:

- If the error is on a specific line just point out that ("Error in Figure X, line Y") and write down the correct line which is intended to replace the faulty one.
- If the error is about some missing piece of code, just indicate in between which lines the missing code should be inserted ("Code missing in Figure X, in between lines Y1 and Y2") and provide the new code to be inserted in that place.
- If the error is about reordering two more lines, indicate which lines are the faulty ones ("Wrong order in Figure X, in between lines Y1 and Y2") and provide the right code to be inserted in their place

**(Part b)** (10 p). Let us assume that you want to implement a queue and use a linked list as the underlying data structure. You look at the implementation of the fine-grained locking version of a parallel linked set (the correct version of the code shown in Figures 7 and 8) for inspiration, and you want to refactor it. In particular, you want to implement an unbounded queue (instead of a set), and you will then write a class Queue<T>.

Background: A queue is a FIFO (First In, First Out) data structure with the following operations:

enqueue( $0.E$ ): Adds element E to the queue 0. (It gives as result the updated new queue.)

dequeue $(Q)$ : It retrieves (removes) an element of the queue. The elements are popped (dequeued) in the same order in which they are pushed (enqueued). If the queue is empty, then it is said to be an Underflow condition and no element is given; otherwise it gives as result the dequeued element.

front( $Q$ ): Get the front element from the queue  $Q$  without removing it.

rear( $Q$ ): Get the last element from the queue  $Q$  without removing it.

We say that a queue is *unbounded* when there is no limit on the number of elements it might contain (you can always enqueue a new element).

In what follows you will get 10 assertions concerning the implementation of a class Queue<T> that allows for parallel access. The assertions are both general statements about such an implementation and also related to the possibility of reusing the code for sets (the correct version of the code shown in Figures 7 and 8): refactoring FineSet<T> into a new class Queue<T>.

For each assertion, you need to say whether it is correct or not. You need to justify your answer in each case.

NOTE: An answer without a justification will not be granted full points.

- 1 The enqueue method will be exactly the same as the add method (just changing names). In other words, can you use add as it is to implement enqueue?
- 2 You don't need to use a key in the queue data structure as the elements don't need to be added in order according to the key.
- 3 The dequeue method is different from the remove among other things because in a queue we don't need to remove elements from the middle of the (linked) data structure.
- 4 Implementing a Queue<T> class by refactoring the FineSet<T> class is a bad idea since there are too many changes to be made (not much can be reused).
- 5 A class Queue<T> that implements a linked queue that supports parallel access requires the use of locks (in other words, it is impossible to program a linked queue that supports parallel access without using locks).
- 6 As for FineSet<T>, any implementation of a class Queue<T> allowing for parallel access might get an inconsistency if one thread tries to add (enqueue) an element while another tries to remove (dequeue) it.
- 7 Adding (enqueuing) an element on a parallel queue is not problematic in general if the list has four elements or more.
- 8 The implementation of a class Queue<T> allowing for parallel access cannot be implemented with semaphores.
- 9 It is not possible to implement a class Queue<T> allowing for parallel access without using CAS (compare-and-set) operation.

10 The implementation of a lock-free queue data structure (a class Queue<T> without using locks) presented in Lecture 11 is a paradigm of how to implement a parallel queue in every object oriented language, being unconditionally correct.

```
1 package sets;
2
3 public class FineSet<T> extends SequentialSet<T>
4 {
5 public FineSet() {
6 super();
7 }
8
9 @Override
10 protected Position<T> find(Node<T> start, int key) {
11 Node<T> pred, curr;
12 pred = start;
13 pred.lock();
14 curr = start.next();
15 curr.lock();
16 while (curr.key() < key) {
17 pred.unlock();
18 pred = curr;
19 curr = curr.next();
20 curr.unlock();
21 }
22 return new Position<T>(pred, curr);
23 }
24
25 @Override
26 public boolean add(T item) {
27 Node<T> node = newNode(item);
28 Node<T> pred = null, curr = null;
29 try {
30 Position<T> where = find(head, node.key());
31 pred = where.pred;
32 curr = where.curr;
33 return rawAdd(pred, curr, node);
34 } finally {
35 pred.unlock();
36 curr.unlock();
37 }
38 }
39
```
\\ code continues in Figure 5.

Figure 7: Q5: A "fine-grained locking" implementation of parallel linked sets.

```
1 @Override
2 public boolean remove(T item) {
3 int key = item.hashCode();
4 Node<T> pred = null, curr = null;
5 try {
6 Position<T> where = find(head, key);
7 pred = where.pred;
8 curr = where.curr;
9 return rawRemove(pred, curr, key);
10 } finally {
11 pred.unlock();
12 curr.unlock();
13 }
14 }
15
16 @Override
17 public boolean has(T item) {
18 int key = item.hashCode();
19 Node<T> pred = null, curr = null;
20 try {
21 Position<T> where = find(head, key);
22 pred = where.pred;
23 curr = where.curr;
24 return rawHas(curr, key);
25 } finally {
26 }
27 }
28
29 @Override
30 protected Node<T> newNode(T item) {
31 return new LockableNode<>(item);
32 }
33
34 @Override
35 protected Node<T> newNode(int key) {
36 return new LockableNode<>(key);
37 }
38 }
```
Figure 8: Q5: A "fine-grained locking" implementation of parallel linked sets. [CONT.]